# Softverska aplikacija za proračun performansi digitalnih linkova u radiodifuziji

Dragan D. Marković, Dušan P. Marković

*Sadržaj* — Za prenos modulacionog signala RR vezom od radijskog ili televizijskog studija do predajnika, koriste se digitalni linkovi. Na ovom mestu opisan je softver koji su za tu primenu autori razvili.

*Ključne reči* — Digitalni link, GeoTIFF, GIS, RR veza, SRTM-3.

#### I.UVOD

REMA Planu namene radio-frekvencijskih opsega [1] za  $P_{\text{dotur}}^{\text{REMA} \text{ Planu name} \text{ radio-irexvencijskin opsega [1] za}}$ servisa, komercijalnih nacionalnih, regionalnih i lokalnih emitera decidno su definisani frekvencijski opsezi. Za prenos modulacionog signala predviđeni su isključivo digitalni linkovi. Na primer, opseg 1,5GHz namenjen je za dotur modulacije tona RR (radio relejnom) vezom za FM (frekvencijski modulisane) radiodifuzne stanice [1] emisijom čija je oznaka 250KF7WWT [2]. U opsegu 22GHz dotur modulacionog signala slike obavlja se emisijom 7M0G7WWT [2], a tona 1M75G7WWT [2].

Softverskim rešenjem koje će biti objašnjeno, obavlja se proračun jednosmerne veze u jednom skoku za potrebe radiodifuzije u rasponu frekvencija 1-40GHz.

#### II.PRIKAZ APLIKACIJE

*DigiLink* softverska aplikacija razvijena je u *Visual C# Express Edition* [3] okruženju na platformi *Microsoft NET* 2.0 i odlikuje se integracijom proračuna i numeričkih rezultata sa digitalnim modelom terena i vojnim geografskim kartama, što je postignuto upotrebom *MapWinGIS* [4] *ActiveX* kontrole, koja je slobodno dostupna i omogućava rad sa mnoštvom poznatih vektorskih i raster formata, njihov prikaz u slojevima, kao i druge osnovne funkcije prisutne u komercijanim GIS (*Geographic Information System*) softverima. Za proračun su korišćene vojne geografske karte Srbije u GeoTIFF formatu i Univerzalnoj transferzalnoj Merkatorovoj projekciji.

Podaci o terenu, tj. elevaciji za diskretni skup koordinata u obliku rešetke, dati su u vidu SRTM *(Shuttle Radar Topography Mission)* [5], [6], binarnih fajlova, veličine 1×1<sup>°</sup> (lučni stepen), sa rezolucijom 3×3 lučne sekunde, gde svaki dvobajtni blok podataka predstavlja visinu u određenoj tački u *integer* formatu.

Od mnogobrojnih baza podataka digitalnog modela terena ovo je najtačnija koja je javno dostupna. Program omogućava unos korekcije visine, što se može javiti kao potreba, usled greške interpolacije ili ograničene tačnosti digitalnog modela.

Aplikacija ima više prikaza – tabelarni unos podataka potrebnih za proračun, grafički prikaz profila terena i planarni grafički prikaz terminalnih tačaka (predajne i prijemne lokacije). Korak iscrtavanja profila terena i adekvatnih proračuna vezanih za teren može se proizvoljno definisati izborom broja tačaka. Imajući u vidu tačnost modela terena, praksa pokazuje da primena koraka ispod 30m ne doprinosi povećanju tačnosti.

Pozicioniranjem geografskih koordinata predajne i prijemne lokacije, učitavaju se podaci o nadmorskoj visini i superponira se georeferencirana geografska karta teritorije Srbije, sa iscrtanom trasom i ispisom naziva terminalnih tačaka. Opcijama pritiskom na desni taster miša (*zoomin, zoom out, pan,* ..) odabira se najpogodnija veličina slike sa obuhvaćenom trasom - Sl.1. U konkretnom slučaju uzeta je karta u razmeri 1:300.000 koja je najpogodnija za rastojanja 60-100km i ona je sastavni deo programa. Za druga, kraća rastojanja (zavisno od dužine trase) koriste se preglednije karte sa više detalja poput razmera 1:200.000 [7] 1:100.000 [8]; 1:50.000 itd.

Poslednja tri sloja mape su vektorskog tipa, i dostupni su u *ESRI Shapefile* [9] formatu, koji je standardno podržan u većini poznatijih GIS alata (*Global Mapper, ArcGIS,...).* Mapa se može eksportovati u JPEG ili BMP fajl (zavisno od željenog kvaliteta slike) sa opcijama podešavanja veličine slike. Računski podaci (uneti i proračunati) eksportuju se kroz *clipboard* ili snimanjem u CSV (*comma separated values*) fajl. Startovanjem programa ulazni podaci unose se u tzv. TAB prikazima, podeljenim prema logičkim celinama, u obliku panela i tabela. Izlazne podatke predstavljaju:

- planarni prikaz trase na mapi,
- numerički rezultati proračuna za date parametre,
- prikaz profila trase.

Svi ulazni podaci mogu se arhivirati kao projekat, pomoću XML serijalizacije, u cilju kasnijeg ponovnog učitavanja ili dorade. Ove opcije su veoma pogodne za potrebe izrade tehničke dokumentacije, imajući u vidu

D. D. Marković, dipl.el.inž, SAGA d.o.o., Milentija Popovića 9, Sava Centar, 11000 Beograd, Srbija (telefon: 381-64-860-6270; e-mail: dragan.markovic@saga.rs).

mr. D. P. Marković, dipl.el.inž., YU1AX, Radio televizija Srbije – Emisiona tehnika i veze, Kneza Višeslava 88, 11000 Beograd, Srbija; (e-mail: dule.markovic@rts.rs).

veliki broj ulaznih podataka koje je potrebno definisati pre pokretanja proračuna.

## III.OPIS METODA PRORAČUNA

Metodologija proračuna u skladu je sa aneksom 1 odgovarajuće ITU preporuke [10] i sastoji se iz više faza. Polazna tačka proračuna je određivanje međusobnog položaja terminalnih tačaka datih u WGS-84 koordinatnoj notaciji, i obuhvata uzajamno rastojanje, azimute i elevacione uglove. Za izračunavanje rastojanja iskorišćeni su geodetski obrasci prema Vincenty-ju, koji se odlikuju izuzetno visokom tačnošću. Naredni korak je unošenje podataka o visini antene na oba kraja i frekvencije a potom ispitivanje uslova prostiranja, uzimajući u obzir zakrivljenost Zemlje. Provera obuhvata optičku vidljivost, mogućnost postojanja neoštećene 1. (F1) i 0,6. (0,6F1) *Fresnell*-ove zone ili eventualno prisustvo prepreka na trasi [10]. Ako je 0,6F1 *Fresnell*-ov elipsoid duž cele trase "čist", tj. ni na jednom mestu prepreka ne zadire u njega, to znači da su stvoreni preduslovi za za realizaciju kvalitetne veze. Nakon toga pristupa se trećoj fazi – proračunima svih atenuacija, koja obuhvataju slabljenje u slobodnom prostoru (za zonu dalekog polja), slabljenje usled atmosferskih gasova [11], ukupno slabljenje između predajnika i prijemnika (NPL – *Net Path Loss*) i slabljenje usled uticaja kiše [12]. U ovoj fazi proračuna neophodni su podaci o snazi predajnika, osetljivosti prijemnika, dobitku antene i slabljenjima vodova. Nakon određivanja rezerve fedinga, pristupa se finalnoj fazi – proračunu neraspoloživosti veze. Hipotetička referentna linija definisana je preporukom [13], a parametri neraspoloživosti preporukom [14]. Za proračun poboljšanja usled diverziti tehnike korišćena je metodologija opisana u [10]

## IV.OPCIJE APLIKACIJE

## *A.Tabelarni prikaz*

Primenom podataka o visini centra predajne i prijemne antene, na osnovu sfernih trigonometrijskih relacija, izračunava se udaljenost između terminalnih tačaka, inklinacija trase, srednja visina prostiranja EM talasa, uzajamni azimuti predajne i prijemne antene, terenski faktor i elevacioni uglovi predajne i prijemne lokacije, pozicija tačke refleksije u odnosu na predajnu i prijemnu stanicu, atmosferski parametri [11], [12], što je (tabelarno) prikazano na Sl. 1.

Iz podataka o snazi predajnika, osetljivosti prijemnika za BER=1E-3 i BER=1E-6, i dobitaka antenskog sistema predajne i prijemne antene (sa uračunatim atenuacijama), proračunavaju se ostali relevantni parametri RR veze u skladu s ITU preporukama [13], [14] – Sl. 2. Podopcija u okviru tabelarnog prikaza proračuna je mogućnost diverziti tehnike (u datom primeru nije prikazan jer su uslovi raspoloživosti zadovoljeni).

| . DigiLink - Dragan Markovic dipl. ing.     mr. Dusan Markovic dipl. ing.     | - 10                      |              |
|-------------------------------------------------------------------------------|---------------------------|--------------|
| Podesavania<br>Alati<br>Sistem<br>Proracun<br>O programu                      |                           |              |
| $106H4$ . Property $\sim$<br>$\rightarrow$                                    |                           |              |
| Numericki rezultati<br>Podaci o vezi Parametri proracuna Mapa<br>Profil trase |                           |              |
|                                                                               |                           |              |
|                                                                               | Avala                     |              |
| Naziv lokacije<br>Nadmoska visina stanice A [m]                               | 439                       | ۸            |
| Naziv lokacije                                                                | Cot                       |              |
| Nadmorska visina stanice B (m)                                                | 541                       |              |
| Geografska sirina i duzina stanice A (WGS-84)                                 | 44N41'47.0": 20E30'47.0": |              |
| Geografska sirina i duzina stanice B IWGS-841                                 | 45N09'24.2": 19E42'24.2": |              |
| Azimut od stanice A ka stanici B                                              | 309.15                    |              |
| Azimut od stanice B ka stanici A                                              | 128.58                    |              |
| Visina antene stanice A [m]                                                   | 100                       | ≣            |
| Visina antene stanice B (m)                                                   | 50                        |              |
| Frekvencija (GHz)                                                             | 7.807                     |              |
| Snaga predainika, stanica A (dBm)                                             | 30                        |              |
| Dobitak antene, stanica A (dBi)                                               | 39                        |              |
| Slablienie kablova i spojeva na stanici A (dB)                                | 0.2                       |              |
| Efektivna izracena snaga, stanica A (dBi)                                     | 68.8                      |              |
| Dobitak antene, stanica B (dBi)                                               | 39                        |              |
| Slablienie kablova i spoieva na stanici B (dB)                                | 0.2                       |              |
| Prag prijema za BER=1E-3 (dBm)                                                | $-73$                     |              |
| Prag prijema za BER=1E-6 (dBm)                                                | $-70$                     |              |
| Duzina deonice (km)                                                           | 81.531                    |              |
| Inklinacija trase (mrad)                                                      | 0.6377976                 |              |
| Inklinacija trase (deg)                                                       | 0.0365                    |              |
| Elevacija iz tacke A (mrad)                                                   | 0.6282                    |              |
| Elevacija iz tacke A (deg).                                                   | 0.035993                  |              |
| Elevacija iz tacke B (mrad)                                                   | 0.6474                    |              |
| Elevacija iz tacke B (deg)                                                    | 0.037093                  |              |
| Srednia visina terena (m)                                                     | 135.42                    |              |
| Srednia hrapavost terena (m)                                                  | 91.33                     |              |
| Rastoianie tacke refleksije od predajnika (km)                                | 38.9                      |              |
| Rastoianie tacke refleksije od prijemnika (km)                                | 42.6                      |              |
| Faktor terena                                                                 | 0.25                      |              |
| Srednii pritisak atmosfere (mbar)                                             | 951.02                    |              |
| Srednia temperatura atmosfere (K)                                             | 292.26                    |              |
| Srednia temperatura atmosfere (st.C)                                          | 19.1                      |              |
| Srednia gustina vodene pare (g/m3)                                            | 11.26                     |              |
| Poduzno slablienie za vazduh (dB/km)                                          | 0.006                     | $\checkmark$ |
| D:\GIS\SRTM - FILL SERBIA                                                     |                           |              |

Sl.1. Proračunski podaci, 1. deo

| DigiLink - Dragan Markovic dipl. ing. mr. Dusan Markovic dipl. ing.<br>- 10                                                        |                          |  |  |
|----------------------------------------------------------------------------------------------------|--------------------------|--|--|
| Sistem<br>Podesavanja<br>Alati<br>Proracun<br>O programu                                                                           |                          |  |  |
| $: \square$ $\rightarrow$ $\rightarrow$ $\rightarrow$ $\rightarrow$ $\rightarrow$ $\rightarrow$ $\rightarrow$<br>$\mathbb{R}$<br>Þ |                          |  |  |
| Numericki rezultati<br>Profil trase<br>Podaci o vezi Parametri proracuna Mapa                                                      |                          |  |  |
| i la la<br>$\circ$<br>- 25                                                                                                    |                          |  |  |
| Poduzno slabljenje za vodenu paru (dB/km)                                                                                          | 0.001<br>^               |  |  |
| Poduzno slablienie usled atm. padavina za horizontalnu polarizaciju (dB/km)                                                        | 464.737                  |  |  |
| Poduzno slabljenje usled atm. padavina za vertikalnu polarizaciju (dB/km).                                                         | 287.642                  |  |  |
| Kombinovano poduzno slablienie usled atm. padavina (dB/km)                                                                         | 0.007                    |  |  |
| Ukupno slablienie atmosfere duz trasefdB1                                                                                          | 0.581                    |  |  |
| Slablienie u slobodnom prostoru (dB)                                                                                               | 148.53                   |  |  |
| Ukunno slablienie Tx-Bx (dB).                                                                                                    | 71.11                    |  |  |
| Net path loss (dB)                                                                                                    | 71.11                    |  |  |
| Nivo signala na ulazu u prijemnik (dBm)                                                                                            | $-41.11$                 |  |  |
| Faktor pojave ravnog fedinga (f0)                                                                                                  | 0.03                     |  |  |
| Bezerva fedinga za BEB=1E-3 (dB)                                                                                                   | 28.89                    |  |  |
| Rezerva fedinga za BER=1E-6 (dB)                                                                                                   | 31.89                    |  |  |
| Gradiient refraktivnosti (<1%, <65m)                                                                                               | $-350$                   |  |  |
| Verovatnoca poiave ravnog fedinga za BER3 (%)                                                                                      | 4.46E-03                 |  |  |
| Verovatnoca poiave ravnog fedinga za BER6 (%)                                                                                      | 2.23E-03                 |  |  |
| Med.vr.traiania ravnog fedinga za BER3 (s)                                                                                         | 1.22E-03                 |  |  |
| Med.vr.trajanja ravnog fedinga za BER6 (s)                                                                                         | 4.01E-04                 |  |  |
| Dubina sporog fedinga (dB)                                                                                                    | 1.25                     |  |  |
| Faktor obelezia za BER=1E-3                                                                                                    | 1.5                      |  |  |
| Faktor obelezia za BER=1E-6                                                                                                    | $\overline{c}$           |  |  |
| Kasnienie indirektnog talasa (ns)                                                                                                  | 1.32<br>≣                |  |  |
| Faktor aktivnosti selektivnog fedinga [%]                                                                                          | 5.07E-04                 |  |  |
| Verovatnoca pojave selektivnog fedinga za BER3 (%)                                                                                 | $9.06E - 05$             |  |  |
| Verovatnoca pojave selektivnog fedinga za BER6 (%).                                                                                | 1.21E-04                 |  |  |
| <b>SES (%)</b>                                                                                                    | 4.55E-03                 |  |  |
| SES na mesecnom nivou (sec)                                                                                                    | 117.9                    |  |  |
| SES na godisniem nivou (sec)                                                                                                    | 1434.42                  |  |  |
| SES na mesecnom nivou (min)                                                                                                    | 1min 57.9sec             |  |  |
| SES na godisniem nivou (min).                                                                                                    | 23min 54.42sec           |  |  |
| Procenat neraspolozivosti (%)                                                                                                    | 4.5485E-03               |  |  |
| Procenał raspolozivosti (%)                                                                                                    | 99.9954515               |  |  |
| Norma za raspolozivost mediunarodne trase prema 1703 (%)                                                                           | 99.9828037 - ZADOVOLJAVA |  |  |
| Norma za raspolozivost lokalne trase prema 1703 (%)                                                                                | 99.95 - ZADOVOLJAVA      |  |  |
| Norma za raspolozivost pristupne trase prema 1703 (%)                                                                              | 99.96 - ZADOVOLJAVA      |  |  |
| Norma za raspolozivost tranzitne trase prema 1703 [%]                                                                              | 99.9828037 - ZADOVOLJAVA |  |  |
| D-1GIS1SRTM - FILL SERRIA                                                                                                    |                          |  |  |

Sl.2 Proračunski podaci, 2. deo

#### *B.Planarni prikaz trase*

Ovom opcijom se grafički prikazuje uzajamni položaj terminalnih tačaka, iscrtava pravac koji ih povezuje, ispisuju nazivi (Avala, Čot), međusobna udaljenost (81,5km), uzajamni azimuti  $(128,45^{\circ} \text{ i } 309,01^{\circ})$  i na pravcu prostiranja pozicionira tačka refleksije dok se u tabeli sa Sl.1 ispisuje njena udaljenost od predajne lokacije sa Sl. 3.

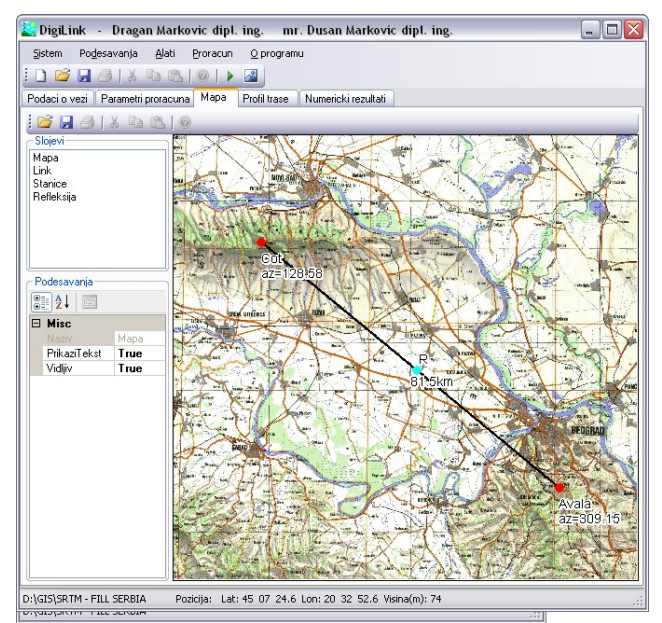

Sl.3. Trasa Avala – Crveni Čot

## *C.Prikaz profila terena*

Na osnovu podataka iz digitalnog modela terena iscrtava se profil trase, sa zakrivljenjem terena definisanim koeficijentom refrakcije (podrazumevana vrednost je 4/3), izračunatim podacima o elevaciji, nazivu lokacija, nadmorskoj i unetoj visini antene i koordinatama u WGS-84 sistemu – Sl. 4. Na profilu terena ucrtavaju se *Fresnell*ove zone na osnovu kojih se može videti da li je trasa čista ili ne za upisanu frekvenciju, pri čemu je prva (F1) spoljašnja, a 0,6F1 unutrašnja kontura elipse.

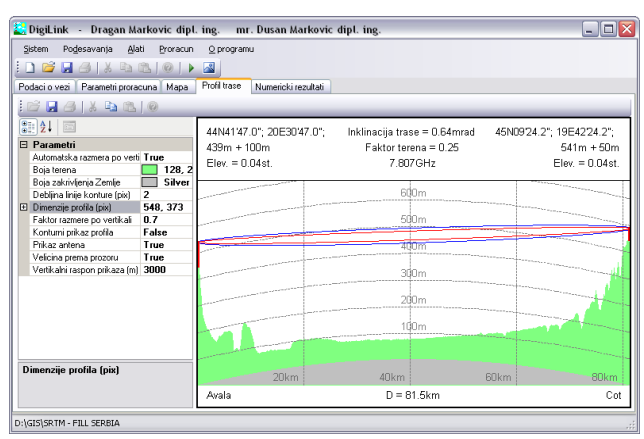

Sl. 4. Profil trase s ucrtanim *Fresnell*-ovim zonama

U estetskom pogledu, importovane su opcije kojima je moguće menjati boju zakrivljenosti Zemlje i tla, vertikalni udeo profila u ukupnoj visini slike, korak skale sa oznakama visina i slično. Pored profila trase, na Sl. 4 prikazani su podaci o nazivima lokacija, geografskim koordinatama, nadmorskim visinama, visinama centara obeju antena, inklinaciji trase, elevacionim uglovima, frekvenciji, faktoru terena i međusobnoj udaljenosti terminalnih tačaka. Na taj način, uvidom u podatke sa Sl.3 i Sl.4, projektant može sagledati sve relevantne veličine koje definišu geometriju trase, ne ulazeći u tabelarne prikaze.

# V.POREĐENJE SA SLIČNIM SOFTVERIMA

Prikazani softver sadrži istovetne elemente proračuna i programskih rešenja RR veze u jednom skoku, poput profesionalnih softverskih paketa u delu koji tretira problematiku proračuna RR veza (*LS telcom*, *Andrew*). U tom smislu on ne zaostaje za visoko profesionalnim rešenjima svetskih proizvođača softvera. U poređenjenju sa drugim programima za proračun RR veza, poput javno dostupnih *MSAM* [15] i *TAPTM* demo verzije [16], opcija iscrtavanja profila terena je preciznija, dok grafički prikaz uzajamnog položaja terminalnih tačaka na geografskoj karti kod ovih programa ne postoji. Neki programi poput *EREPS* [17] ili *CODAN* [18] čak ne sadrže ni jednu od navedenih opcija.

Dodatno, kao aplikacija zasnovana na slobodno dostupnim komponentama i resursima, *DigiLink* je, izuzimajući sopstveno vreme koje su autori posvetili, primer praktično primenljivog alata razvijenog sa nultim direktnim finansijskim ulaganjima.

#### VI.ZAKLJUČAK

Kao i kod većine softverskih rešenja, nezavisno od oblasti vrste i primene, verzija prikazanog nije zatvorena i konačna, i sa stanovišta RR veza ona će se dorađivati u skladu sa budućim preporukama koje regulišu oblast proračuna digitalnih radio relejnih veza. U programskom smislu, arhitektura aplikacije, koja bez importovane *GIS ActiveX* kontrole do sada ima približno 8000 linija, predstavlja dobru osnovu za proširenja, kako u smislu dodavanja novih metoda proračuna, tako i u pogledu novih opcija, poput prikaza mapa u različitim projekcijama, korišćenje drugih modela terena, prelaza u potpunosti na .NET platformu. Veliki deo koda, zbog modularnog pristupa, moguće je iskoristiti i za druge aplikacije slične vrste u oblasti usmerenih radio veza, radio-difuziji ili ćelijskom planiranju.

#### **LITERATURA**

- [1] "Plan namene radio-frekvencijskih opsega" Službeni glasnik RS, br. 112/04 i 86/08
- [2] "Radio Regulations", ITU, http://www.itu.int/publ/R-REG-RR-2008/en (28.10.2009.)
- [3] <http://www.microsoft.com/express/vcsharp/> (04.10.2009.)<br>[4] http://www.mapwindow.org/mapwingis.php (04.10.2009.)
- <http://www.mapwindow.org/mapwingis.php> (04.10.2009.)
- [5] <http://ordinate.ipower.com/RMW/index.html>(04.10.2009.)
- [6] <http://www.terrainmap.com/> (04.10.2009.)
- [7] [http://mapy.mk.cvut.cz/data/Jugoslavie-](http://mapy.mk.cvut.cz/data/Jugoslavie-Yugoslavia/Serbia/Serbia_topo_1.200000/index.html)
- [Yugoslavia/Serbia/Serbia\\_topo\\_1.200000/index.html](http://mapy.mk.cvut.cz/data/Jugoslavie-Yugoslavia/Serbia/Serbia_topo_1.200000/index.html) (04.10.2009.) [8] [http://mapy.mk.cvut.cz/data/Jugoslavie-](http://mapy.mk.cvut.cz/data/Jugoslavie-Yugoslavia/Serbia.and.Montenegro/Topographic_1.100000/index.html)
- [Yugoslavia/Serbia.and.Montenegro/Topographic\\_1.100000/index.ht](http://mapy.mk.cvut.cz/data/Jugoslavie-Yugoslavia/Serbia.and.Montenegro/Topographic_1.100000/index.html)  $ml (04.10.2009.)$  $ml (04.10.2009.)$
- [9] <http://www.esri.com/library/whitepapers/pdfs/shapefile.pdf>  $(04.10.2009)$
- [10] ITU-R P.530-12 "Podaci o propagaciji i metode predikcije zahtevani za projektovanje terestričkih sistema sa optičkom vidljivošću"
- [11] ITU-R P.676-7 "Slabljenje usled atmosferskih gasova" [12] ITU-R P.838-3 "Specifični model slabljenja za kišu korišćen u metodama propagacije"
- Draft ITU-R F. [9A/AVAIL] "Availability objectives for real digital fixed wireless links used in 27500 km hypothetical reference paths and connections"
- [14] Draft ITU-R F.1668 "Error performance objectives for real digital fixed wireless links used in 27 500 km hypothetical reference paths and connections"
- [15] MSAM Microcomputer Spectrum Analysis Models, Version 6.01 NTIA - National Telecommunications & Information Administration U.S. Department of Commerce.
- [16] Terrain Analysis Package TAP<sup>IM</sup> for Windows XP Radio Engineering Software Products
- [17] EREPS Engineer's Refractive Effects Prediction System, U.S. patent 4,125,893
- [18] CODAN Path calculations 8800 Series Digital Microwave Radio.

## **ABSTRACT**

According to official Serbian plan of radio-frequency bands for transmission of modulation signal that is used in radio broadcasting public services of commercial national, regional and local emitters, frequency bands are strictly defined. Only digital links are assumed for transmission of modulated signal.

Presented in this paper is software application used for single-hop unidirectional radio link performance prediction in range from 1 to 40GHz frequency bands. The application is based on publicly available digital terrain elevation model (SRTM) and Microsoft .NET platform.

# SOFTWARE APPLICATION FOR DIGITAL RADIO LINK PERFORMANCE PREDICTION

Dragan D. Marković, Dušan P. Marković